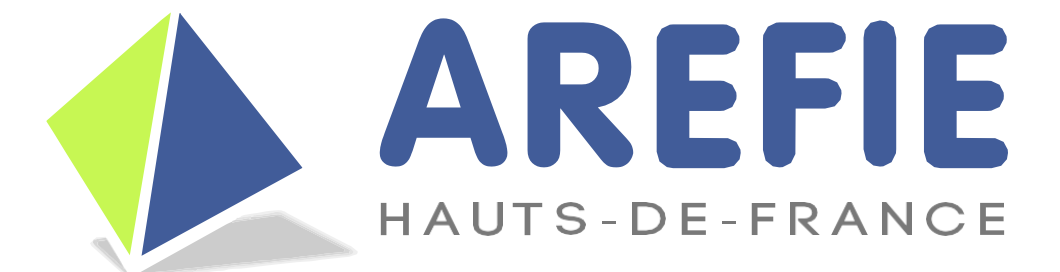

# C H A R T E G R A P H I Q U E

### CHARTE GRAPHIQUE SOMMAIRE

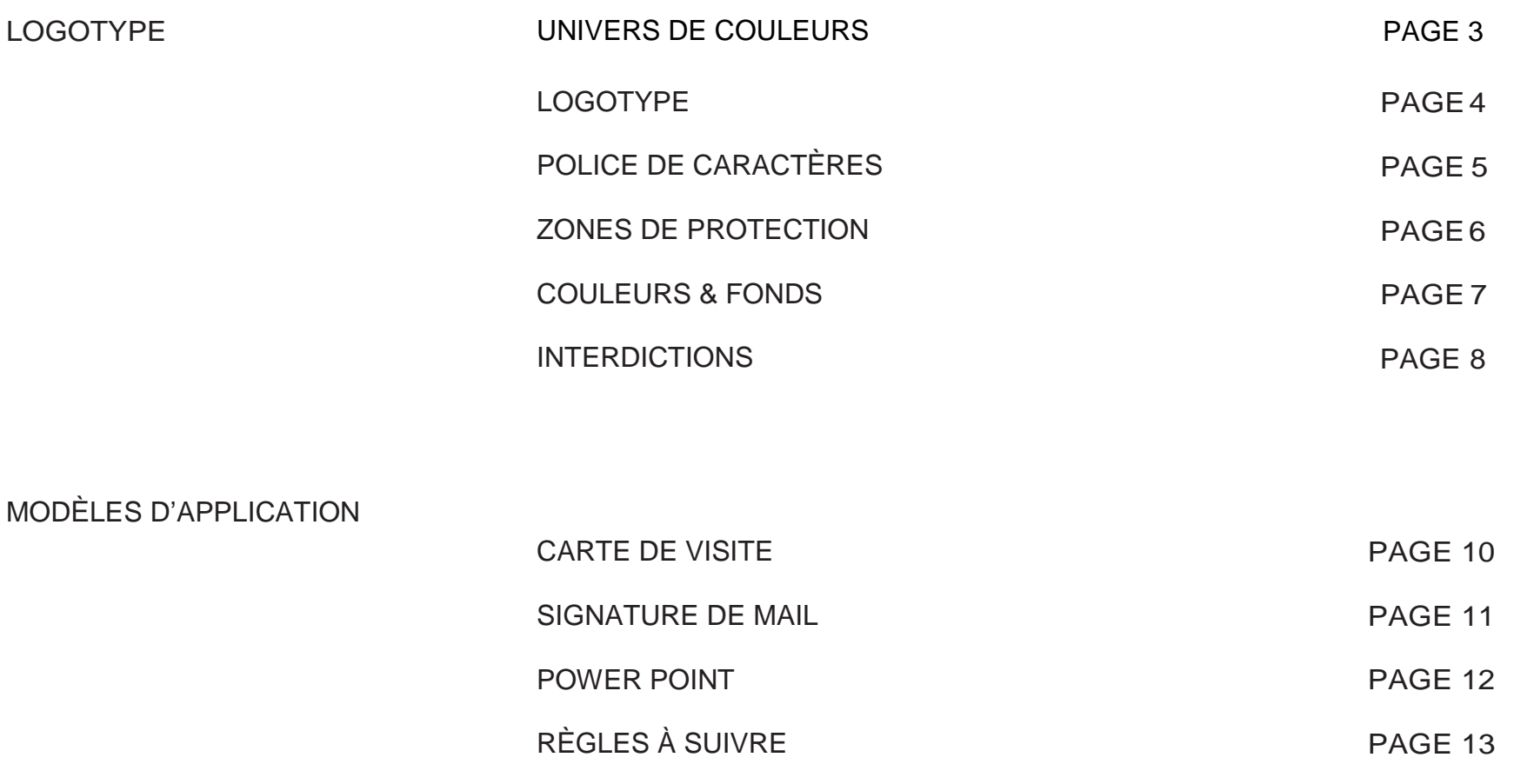

#### CHARTE GRAPHIQUELOGOTYPE UNIVERS DE COULEURS

Couleurs principales :

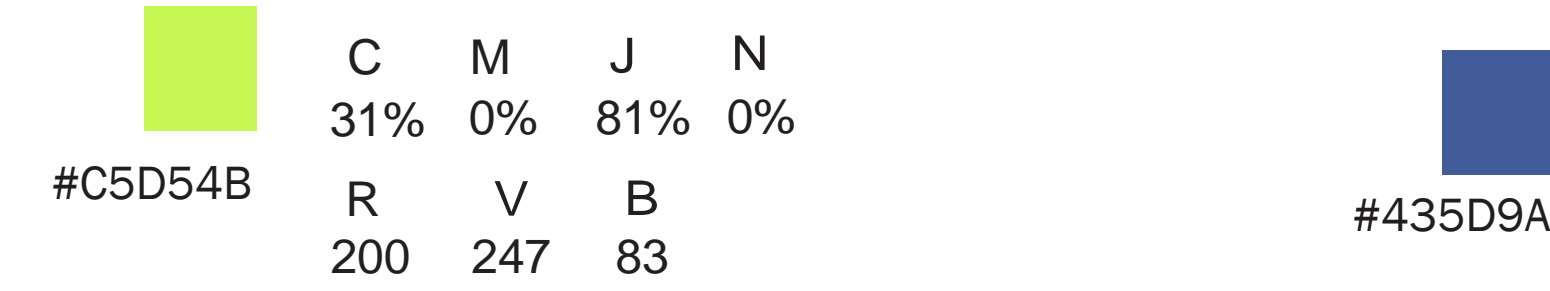

Couleurs complémentaires :

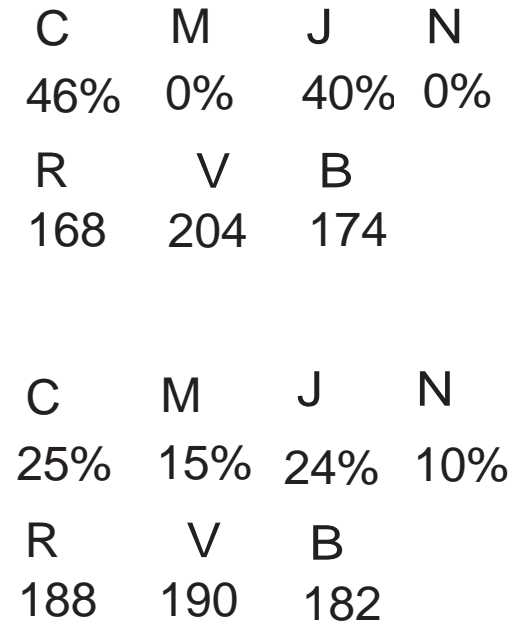

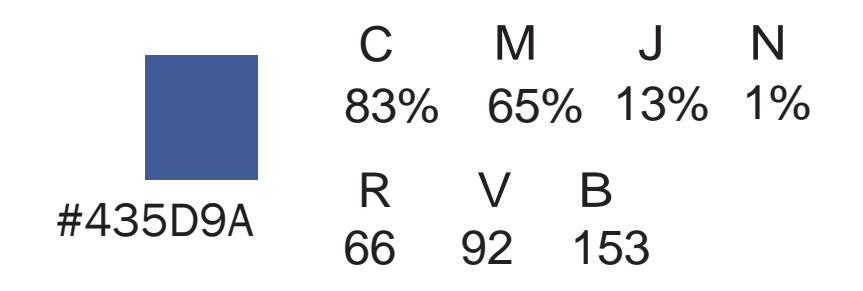

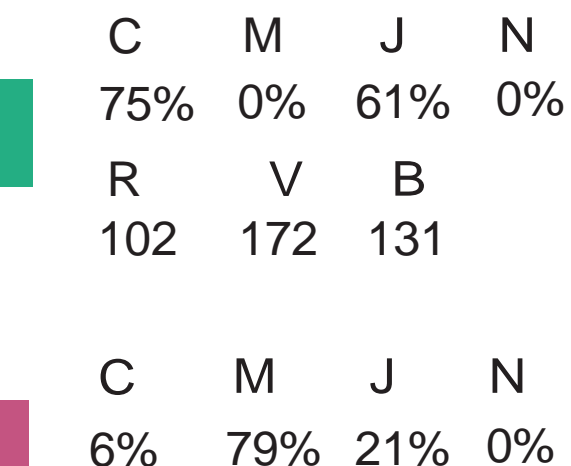

R V B

196 84 129

CHARTE GRAPHIQUE LOGOTYPE<br>POLICE DE CARACTÈRES

**Franklin Gothic Book** 

ABCDEFGHIJKLMNOPQRSTVWXYZ abcdefghijklmnopqrstuvwxyz àâéèêîôûùœæç ÀÂÉÈÊÎÔÛÙŒÆÇ 1234567890

#### CHARTE GRAPHIQUELOGOTYPE ZONE DE PROTECTION

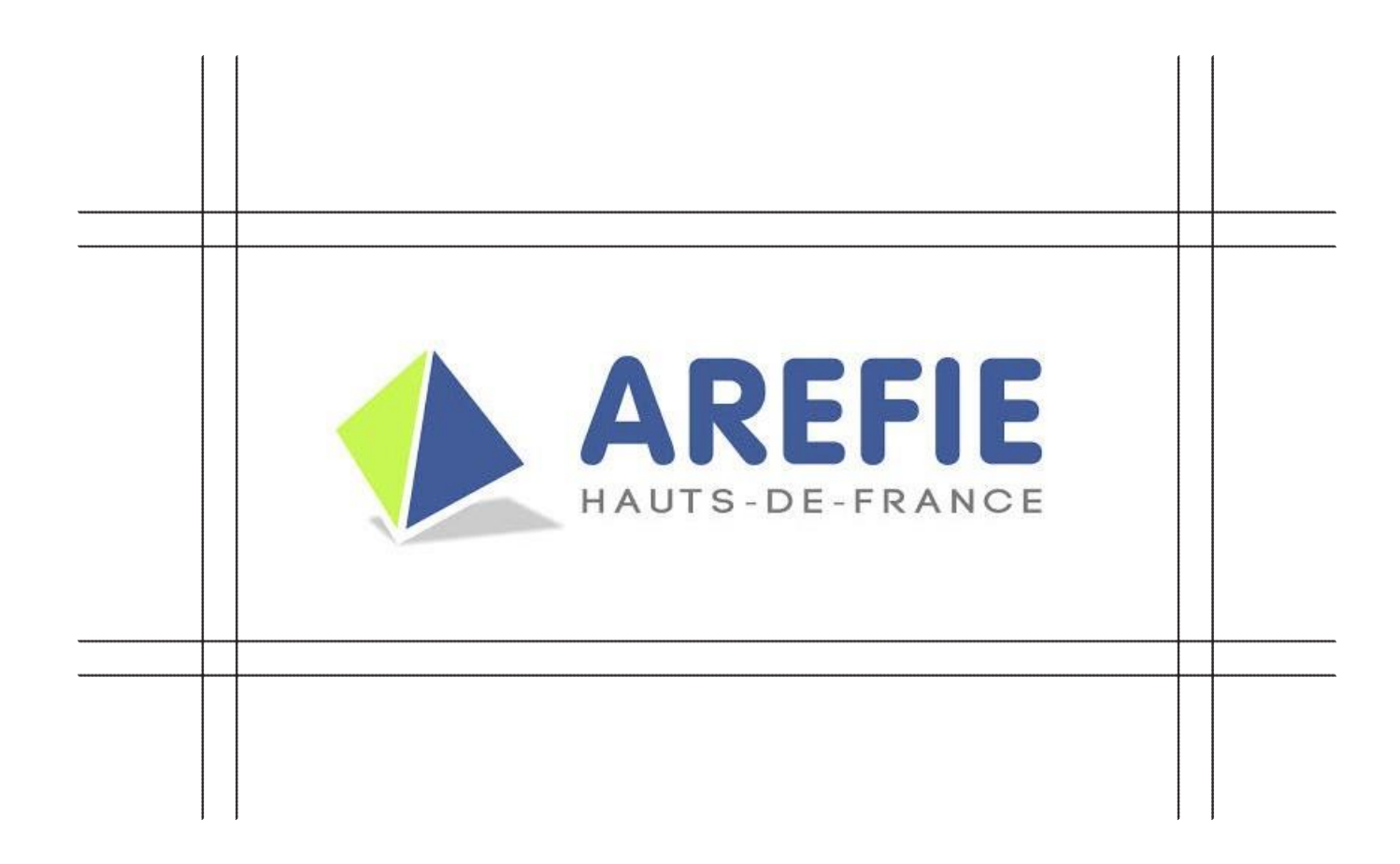

CHARTE GRAPHIQUE LOGOTYPE **COULEURS&FONDS** 

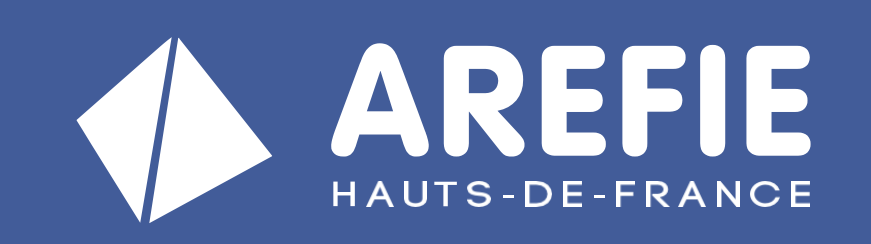

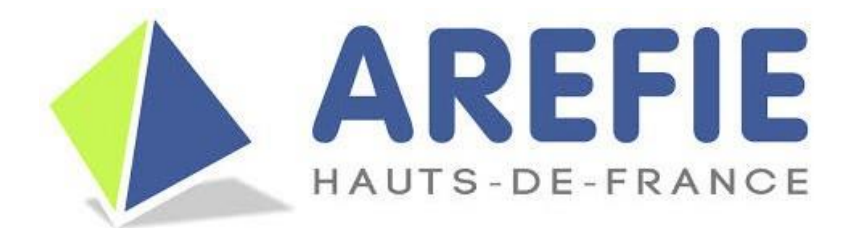

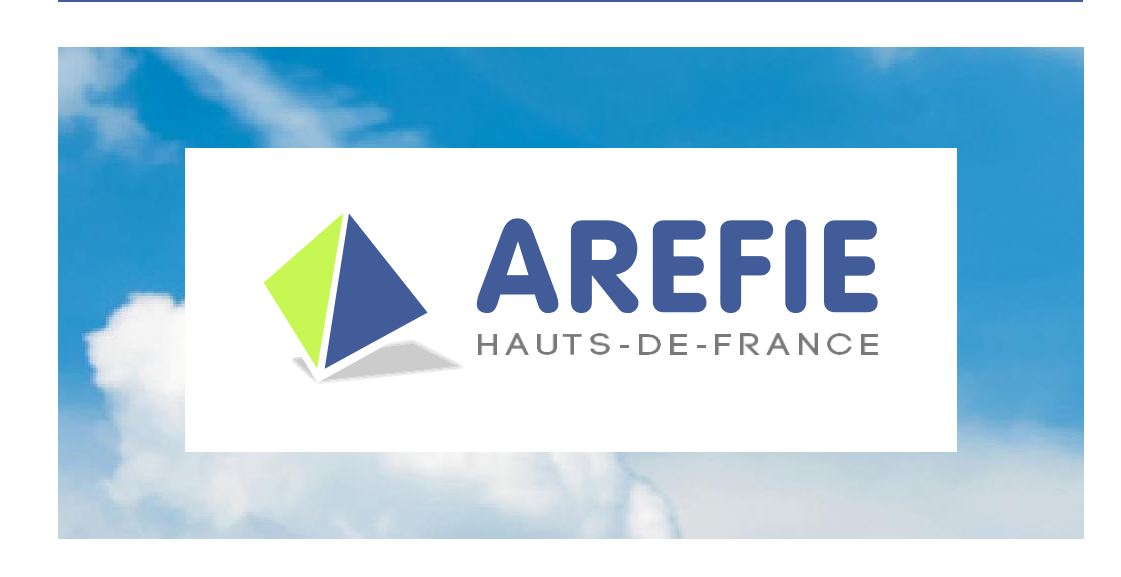

LE LOGO À PRIVILÉGIER EST LE LOGO SUR FOND BLANC. NE PAS MODIFIER LES COULEURS DU PICTOGRAMME, NI DU TEXTE. SI FOND TRÈS FONCÉ, PRÉFEREZ LE LOGO BLANC.

CHARTE GRAPHIQUELOGOTYPE **INTERDICTIONS** 

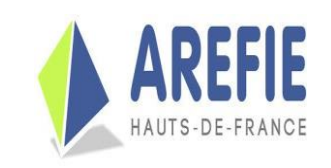

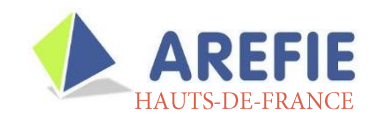

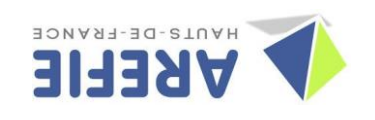

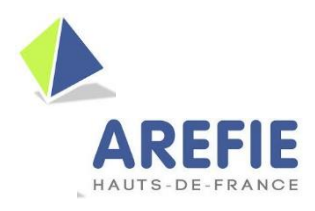

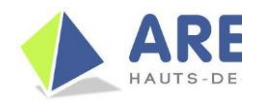

NE PAS DÉFORMER. NE PAS MODIFIER LES COULEURS. NE PAS FAIRE DE ROTATION. NE PAS CHANGER LA TYPOGRAPHIE. N'EFFECTUER AUCUNE AUTRE MODIFICATION QUI POURRAIT DÉNATURER LE LOGO.

### MODÈLE D'APPLICATION SIGNATURE DE MAIL

**Amandine Montuelle Chargée d'études** 

#### **AREFIE Hauts de France**

Siège social : 79 Bd Carnot - 59000 Lille Adresse Postale: 6 Rue des Hautes Cornes - 80000 Amiens Tel: 09 72 43 66 71 Courriel: Amandine.montuelle@arefie.org

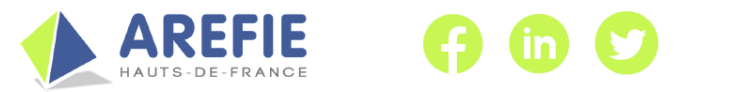

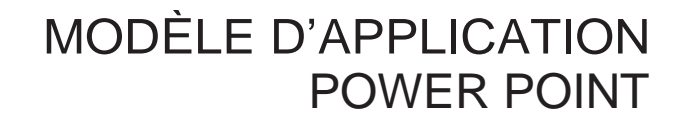

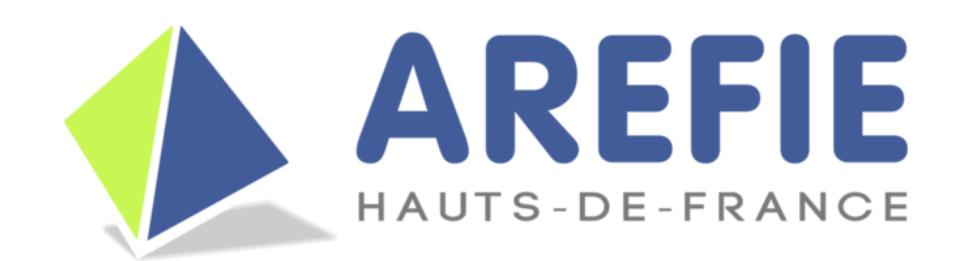

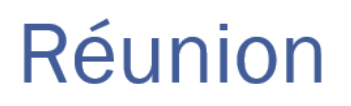

## Cliquez pour ajouter un sous-titre

Date Pied de page «N°»

#### MODÈLE D'APPLICATION CARTE DE VISITE

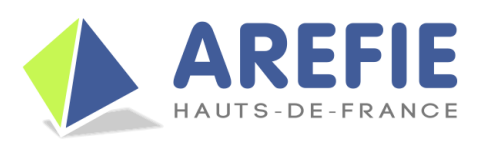

**Association Régionale des Elus** pour la Formation, l'Insertion et l'Emploi **Mission Locale - PLIE - MDE** 

www.arefie.org - 09 72 56 12 30 - contact@arefie.org

**Jessica RUET ASSISTANTE DE DIRECTION** 09 72 56 12 30 jessica.ruet@arefie.org Siège: 79, boulevard Carnot - 59000 Lille

Adresse postale : 6, rue des Hautes Cornes - 80000 Amiens

MODÈLE D'APPLICATION

RÈGLES À SUIVRE

« L'AREFIE » DOIT TOUJOURS ÊTRE ÉCRIT EN MAJUSCULE.

LE LOGO DOIT TOUJOURS SE TROUVER AU HAUT DE PAGE AU CENTRE EXCEPTÉ POUR LES GUIDES (TYPE CRA) LE LOGO DOIT SE TROUVER À GAUCHE EN BAS DE PAGE.